Information Rules:

A Strategic Guide to the Network Economy

## Versioning Information

Carl Shapiro Hal R. Varian

#### Value-Based Pricing

- Don't need to price by identity
- Offer product line, and watch choices
- Design menu of different versions – Target different market segments
	- Price accordingly (self selection)

2

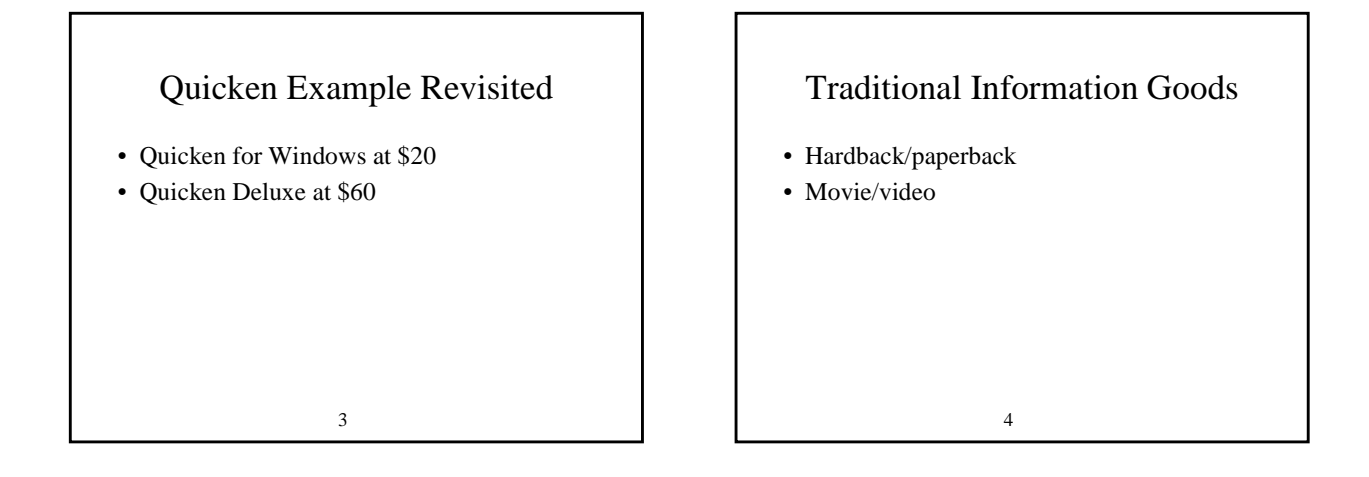

## Dimensions to Use

- Delay (Fed Ex, PAWWS)
- User Interface (DialogWeb, DataStar)
- Image Resolution (PhotoDisk)
- Speed of operation (Mathematica)
- Format (Lexis/Nexis)
- Capability (Kurzweil)
- Features (Quicken, tech support)
- Comprehensiveness (DialogWeb, DataStar)

5

# Example

- 40 type As: \$100 for speed, \$40 for slow
- 60 type Bs: \$50 for speed, \$30 for slow
- Identity-based pricing: \$7000 revenues
- Offer only speedy: \$50 is best price, revenues=\$5,000
- Offer only slow: not as profitable

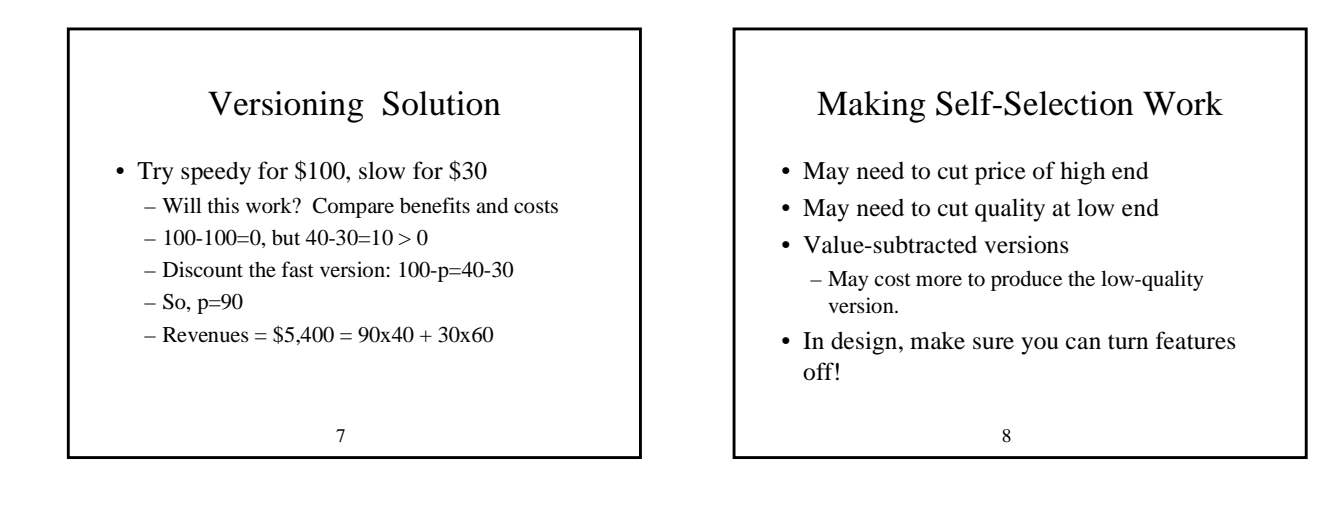

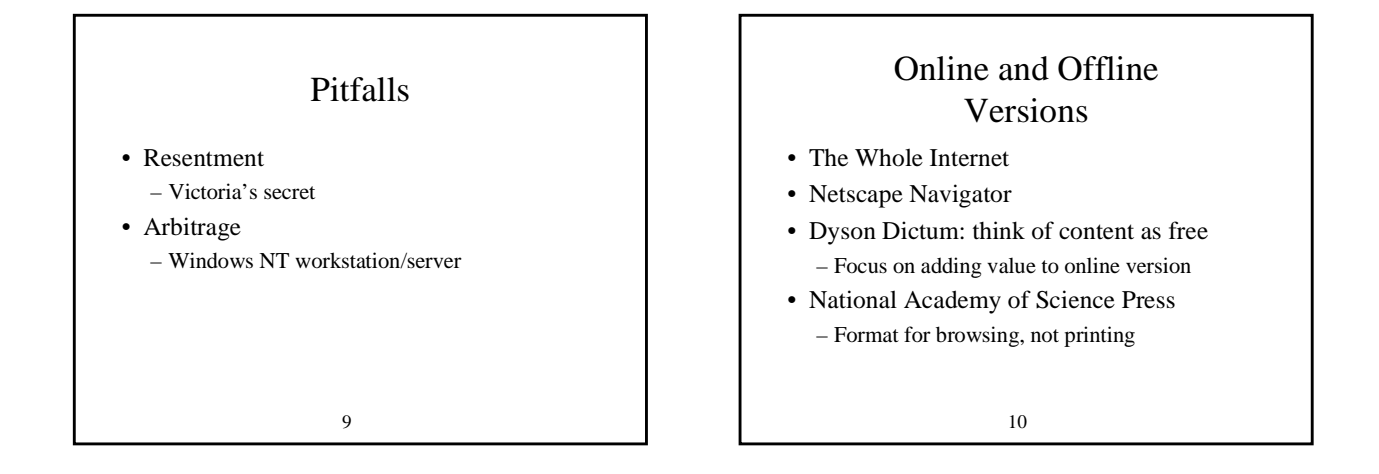

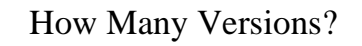

- One is too few
- Ten is (probably) too many
- Two things to do
	- Analyze market
	- Analyze product

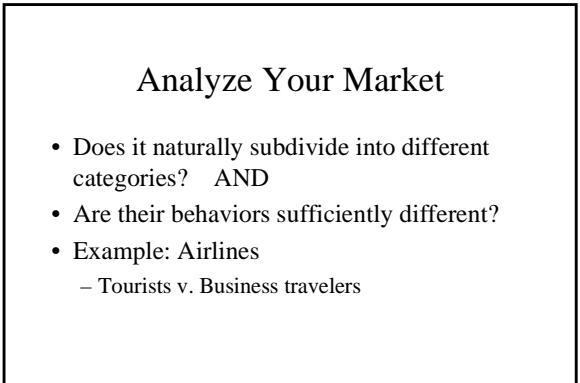

## Analyze Your Product

- Dimensions to version
- High and low end for each dimension
- Design for high end, reduce quality for low end
- Low end advertises for high end

13

#### Goldilocks Pricing

- Mass market software (word, spreadsheets)
	- Network effects
	- User confusion
- Default choice: 3 versions
- Extremeness aversion
- Small/large v. small/large/jumbo

14

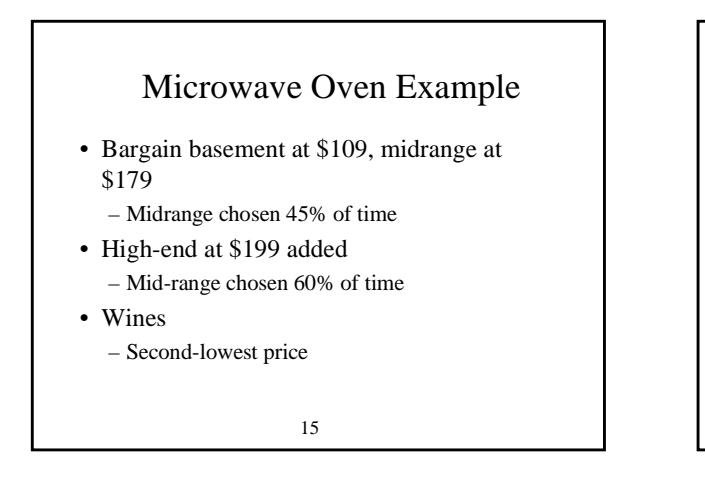

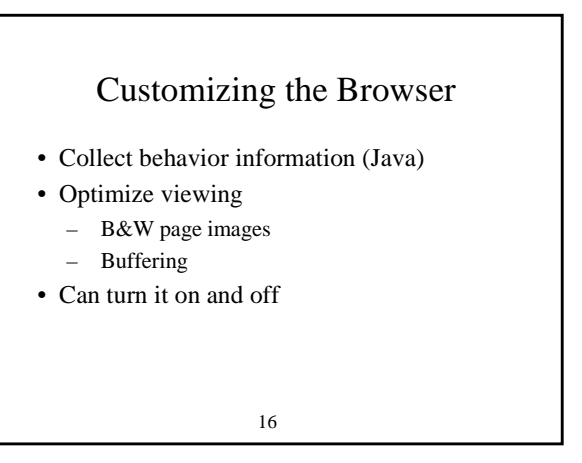

## Bundling

- Offer a package
- Microsoft Office – 90% market share
- Work together
- Discount one of the products
- Option value: zero incremental price
- Microsoft's per-processor license

#### Reduce Dispersion

- Example: price separate or together
- Mark: \$120 for WP, \$100 for spreadsheet
- Noah: \$100 for WP, \$120 for spreadsheet
- Profits
	- Without bundling: \$400
	- With bundling: \$440

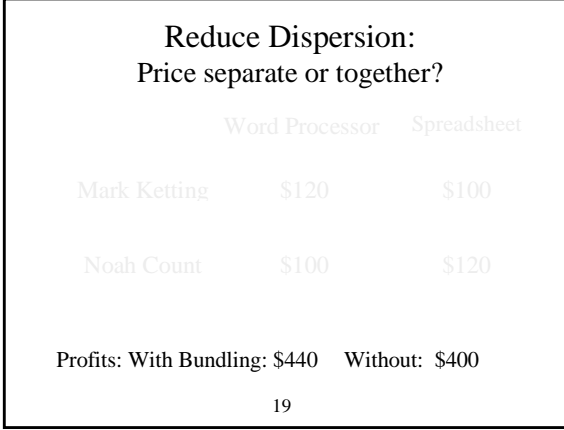

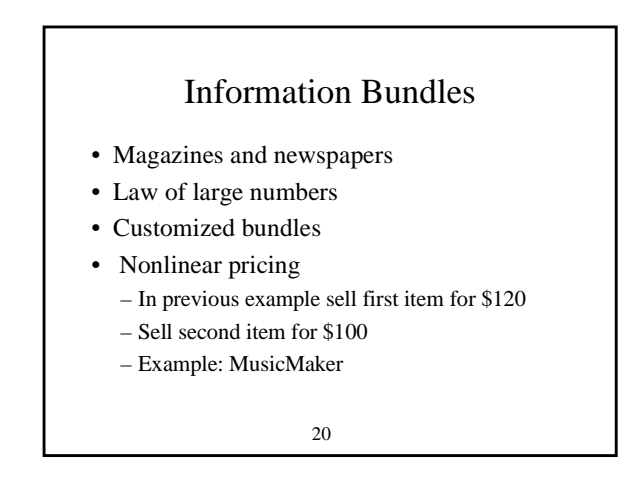

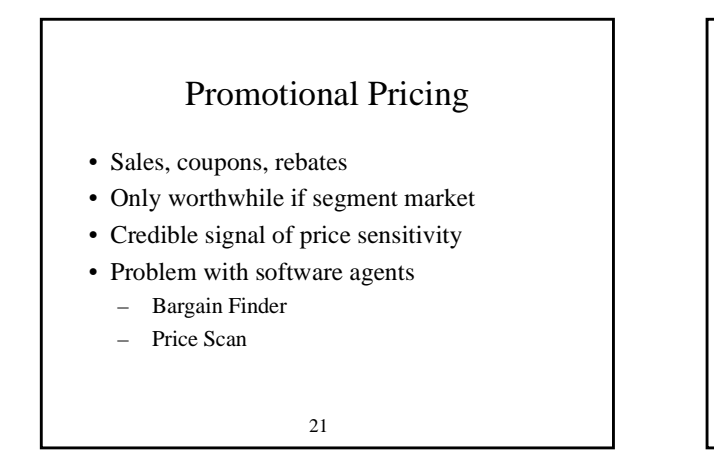

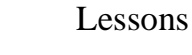

- Version your product
- Delay, interface, resolution, speed, etc.
- Add value to online information
- Use natural segments
- Otherwise use 3
- Control the browser
- Bundling may reduce dispersion